## **2024 年全港性系統評估**

## **【網上版】校長確認說話能力主考員提名程序**

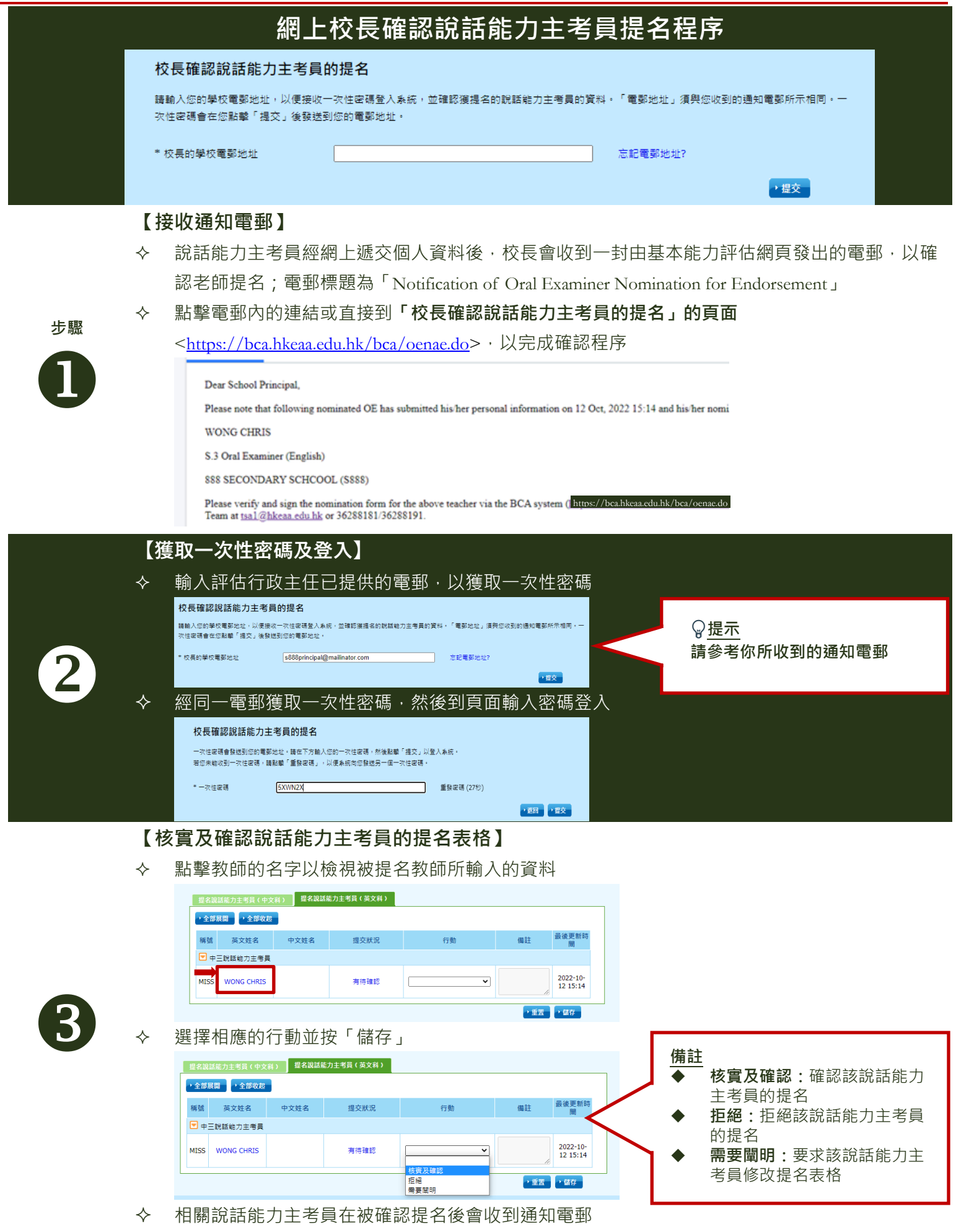

## Territory-wide System Assessment 2024 ONLINE Endorsement Procedures for Principal

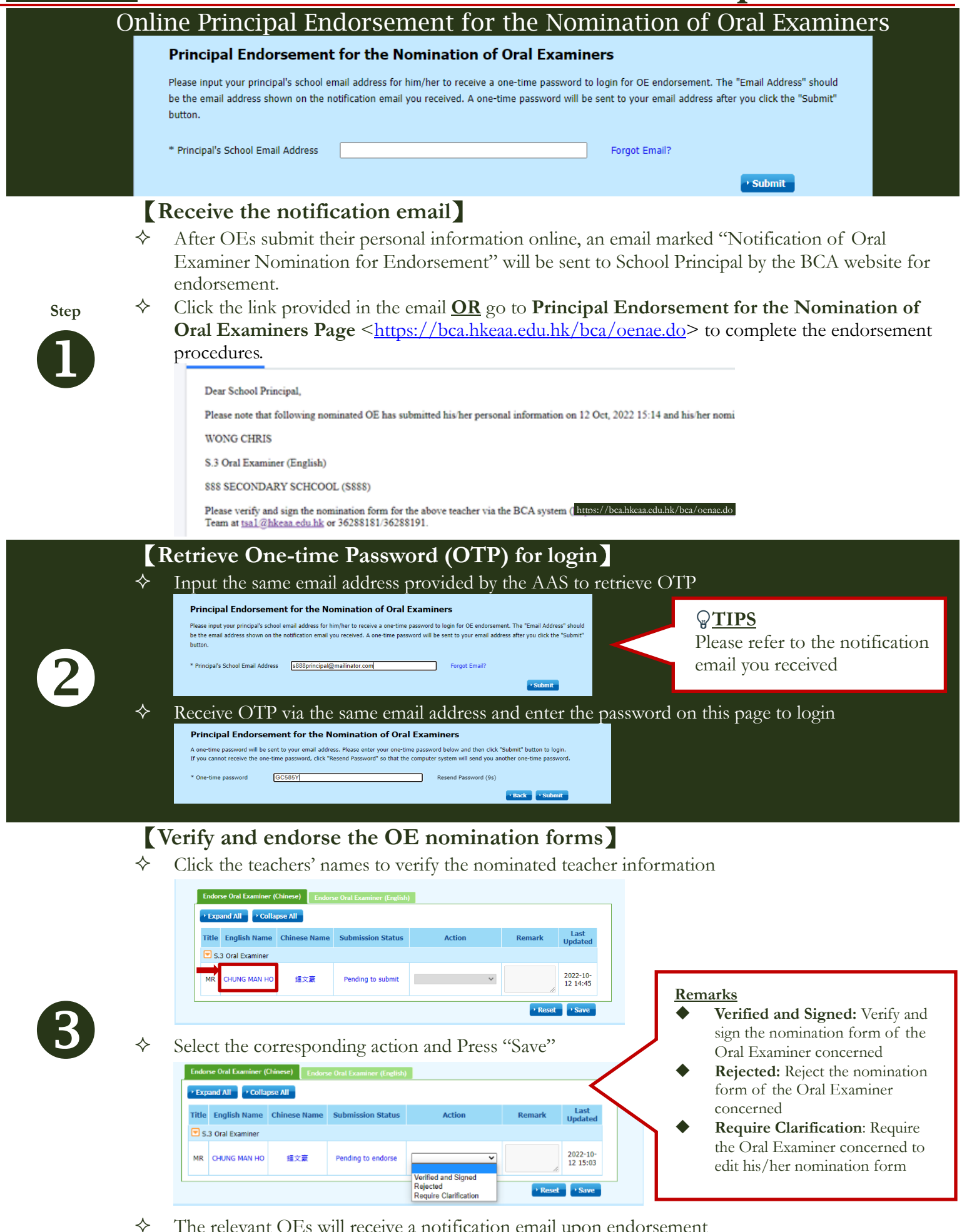

 $\Diamond$  The relevant OEs will receive a notification email upon endorsement